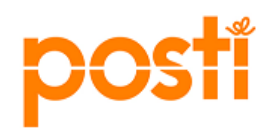

**RETURN CONFIRMATION INTEGRATION FROM POSTI WMS TO PRINCIPAL** 

**Posti**

*Detailed instructions for OutReturnConfirmation XML usage*

**LAST UPDATED:** 21-Dec-17 **VERSION:** 1.1 **FILE NAME:** OutReturnConfirmation.doc

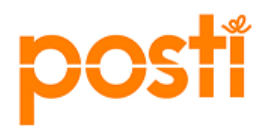

### **Document Revision History**

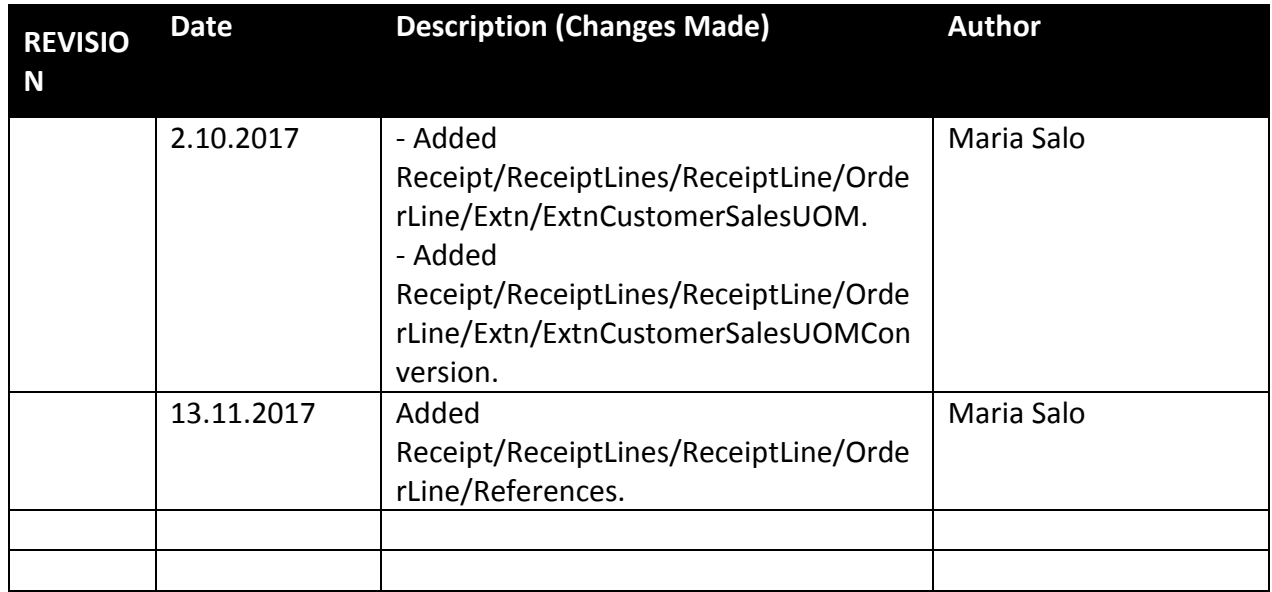

## **Document Approval History**

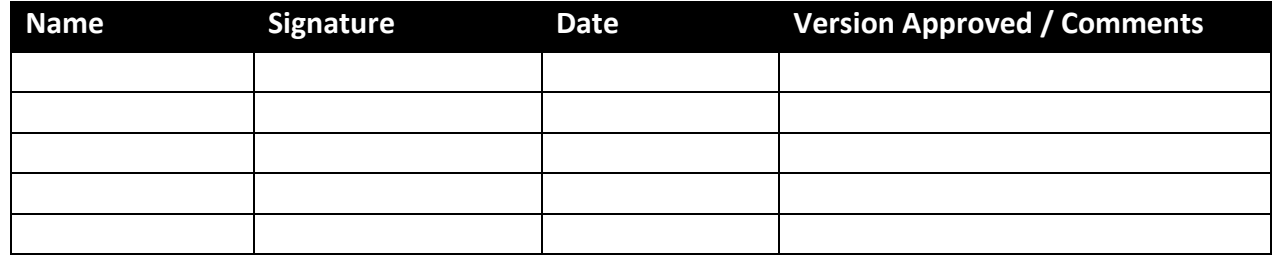

# **Related or Reference Documents**

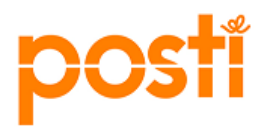

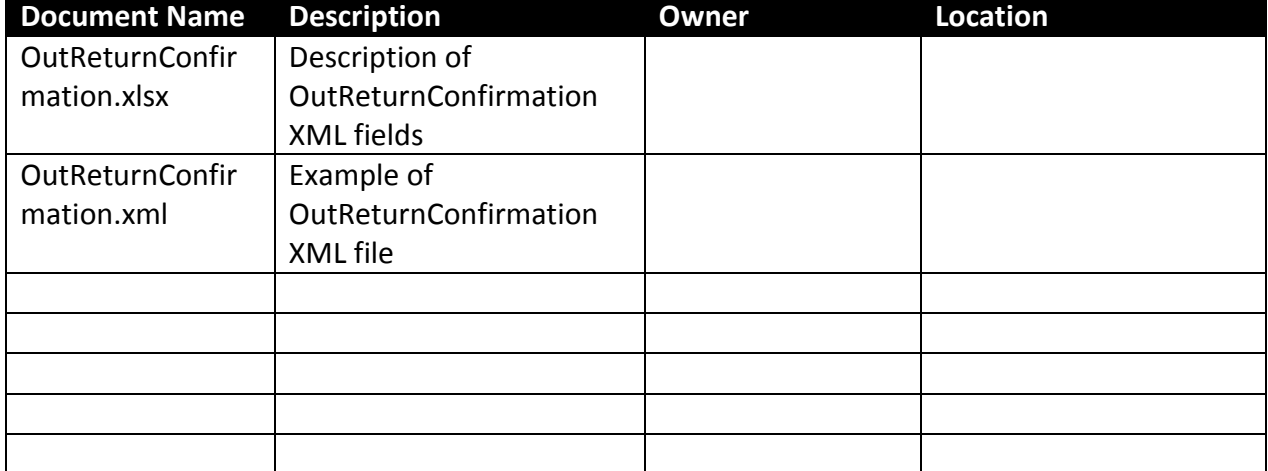

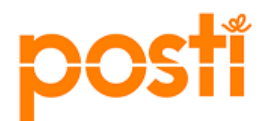

## **TABLE OF CONTENTS**

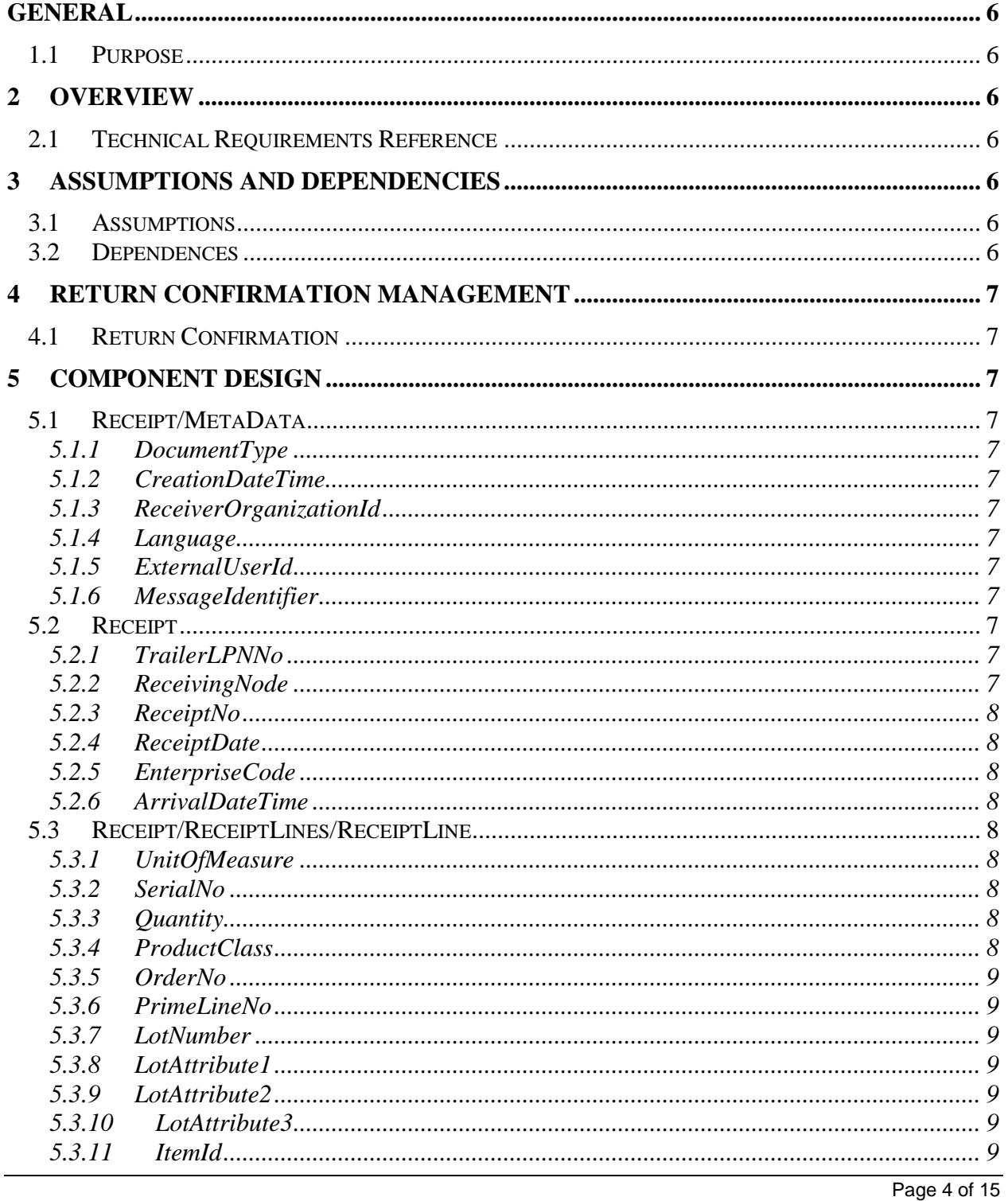

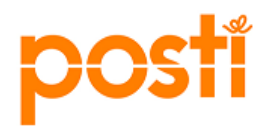

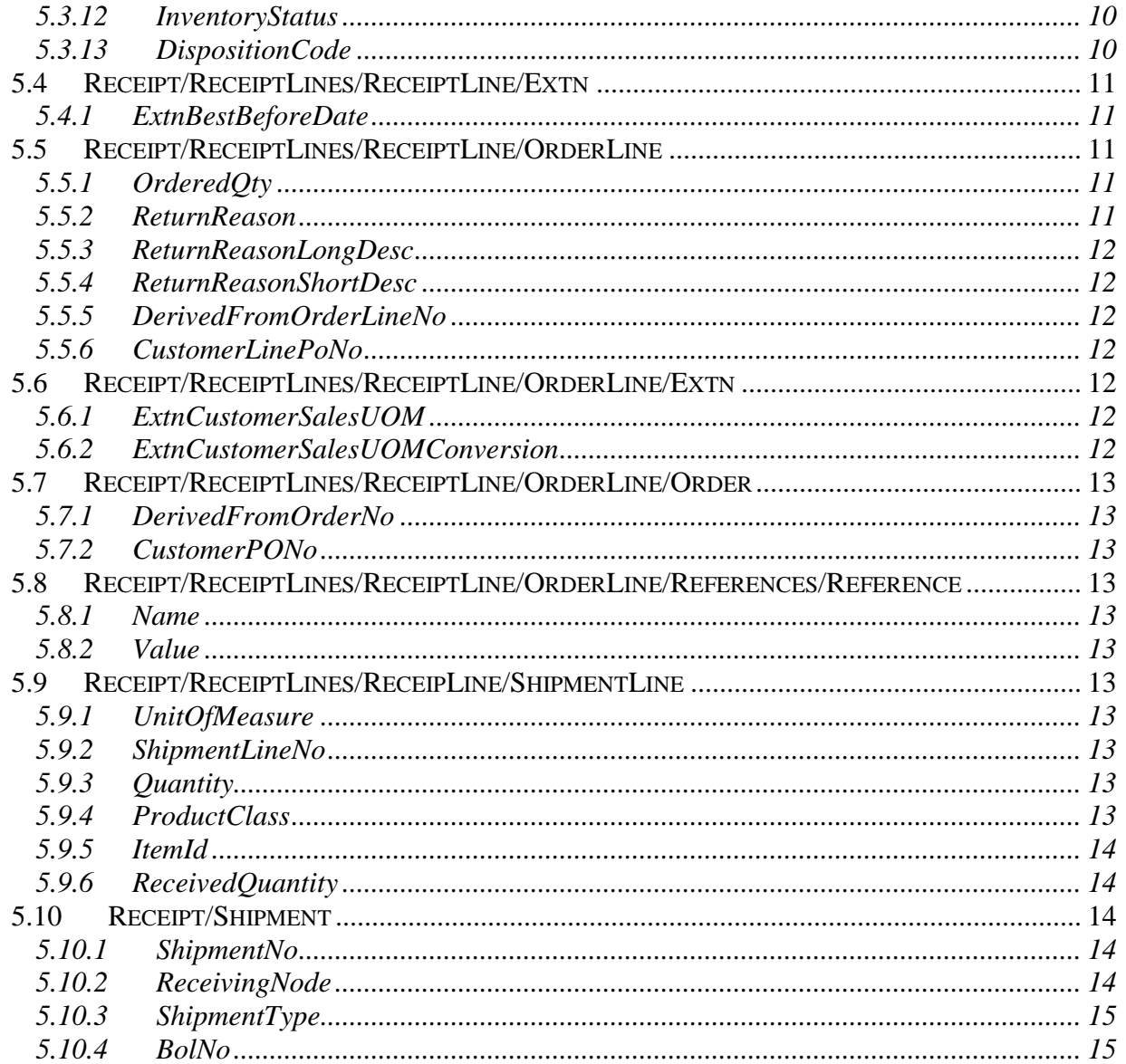

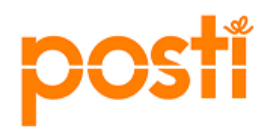

### <span id="page-5-0"></span>**General**

### <span id="page-5-1"></span>**1.1 Purpose**

OutReturnConfirmation is the standard way to interact return confirmation with Principal and consists return information from Posti WMS.

Purpose of this document is to define technically how OutReturnConfirmation message is used and what kind of data is reported from Posti WMS.

Logistics' services between Posti and Principal are described in the contract done with Posti and Principal.

### <span id="page-5-2"></span>**2 Overview**

#### <span id="page-5-3"></span>**2.1 Technical Requirements Reference**

- Interface for application to application integration. (High volume customers)
- WMS online web application. (Low volume customers)

#### <span id="page-5-4"></span>**3 Assumptions and Dependencies**

#### <span id="page-5-5"></span>**3.1 Assumptions**

- Data is case sensitive
- Decimal separator is dot
- Date format is YYYY-MM-DDTHH:MM:SS+2:00

#### <span id="page-5-6"></span>**3.2 Dependences**

The following list consists values which are pre-defined by Posti. More information later in this document.

- Unit of Measures (more information in InItemMaster documentation)
- TrailerLPNNo
- Product Class
- Inventory Status
- Disposition Code
- Line Reference

### <span id="page-6-0"></span>**4 Return Confirmation management**

#### <span id="page-6-1"></span>**4.1 Return Confirmation**

Return confirmation message is sent out after return confirmation in Posti WMS.

\_\_\_\_\_\_\_\_\_\_\_\_\_\_\_\_\_\_\_\_\_\_\_\_\_\_\_\_\_\_\_\_\_\_\_\_\_\_\_\_\_\_\_\_\_\_\_\_\_\_\_\_\_\_\_\_\_\_\_\_\_\_\_\_\_\_\_\_\_\_\_\_\_

### <span id="page-6-2"></span>**5 Component Design**

### <span id="page-6-3"></span>**5.1 Receipt/MetaData**

#### <span id="page-6-4"></span>**5.1.1 DocumentType**

Name of the document. This should be OutReturnConfirmation

#### <span id="page-6-5"></span>**5.1.2 CreationDateTime**

Confirmation date of Return confirmation.

#### <span id="page-6-6"></span>**5.1.3 ReceiverOrganizationId**

Name of the organization to whom the Return Confirmation is sent to (Principal identifier)

### <span id="page-6-7"></span>**5.1.4 Language**

Language code of the return confirmation in two-letter ISO format e.g. FI

#### <span id="page-6-8"></span>**5.1.5 ExternalUserId**

Identifier of the principal in external system (OVT code)

#### <span id="page-6-9"></span>**5.1.6 MessageIdentifier**

In outgoing message from Posti, Posti generates the unique identifier This MessageIdentifier can be used for troubleshooting purposes to uniquely identify any message that has been sent by Posti integration environment.

\_\_\_\_\_\_\_\_\_\_\_\_\_\_\_\_\_\_\_\_\_\_\_\_\_\_\_\_\_\_\_\_\_\_\_\_\_\_\_\_\_\_\_\_\_\_\_\_\_\_\_\_\_\_\_\_\_\_\_\_\_\_\_\_\_\_\_\_\_\_\_\_

### <span id="page-6-10"></span>**5.2 Receipt**

### <span id="page-6-11"></span>**5.2.1 TrailerLPNNo**

The License Plate Number of the Trailer. This information is sent only if agreed in the contract between Participant and Posti.

#### <span id="page-6-12"></span>**5.2.2 ReceivingNode**

Receiving node or warehouse in Posti

Voutila = 12

### <span id="page-7-0"></span>**5.2.3 ReceiptNo**

The unique key or business key, which by itself identifies a receipt along with ReceivingNode.

### <span id="page-7-1"></span>**5.2.4 ReceiptDate**

The date when the receipt was started.

#### <span id="page-7-2"></span>**5.2.5 EnterpriseCode**

The enterprise to which this receipt belongs. Principal's number in Posti WMS

#### <span id="page-7-3"></span>**5.2.6 ArrivalDateTime**

The timestamp when the receipt arrived.

### <span id="page-7-4"></span>**5.3 Receipt/ReceiptLines/ReceiptLine**

#### <span id="page-7-5"></span>**5.3.1 UnitOfMeasure**

 Sales unit of measure and purchase unit of measure should be the same as inventory unit of measure. It is possible to do conversion in Sterling but it has to be discussed and be based on the contract with Principal and Posti

\_\_\_\_\_\_\_\_\_\_\_\_\_\_\_\_\_\_\_\_\_\_\_\_\_\_\_\_\_\_\_\_\_\_\_\_\_\_\_\_\_\_\_\_\_\_\_\_\_\_\_\_\_\_\_\_\_\_\_\_\_\_\_\_\_\_\_\_\_\_\_

### <span id="page-7-6"></span>**5.3.2 SerialNo**

Only informed if item is fully serial controlled along logistic process. This is informed in item master in the attribute 'IsSerialTracked = Y'.

### <span id="page-7-7"></span>**5.3.3 Quantity**

The quantity of item on the receipt line.

### <span id="page-7-8"></span>**5.3.4 ProductClass**

The product class is used as an inventory class identifier. Product classes are pre-defined by Posti. If Product classes based on Principal's own values are needed, they are agreed and described in the contract with Principal and Posti.

Available list of values:

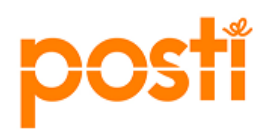

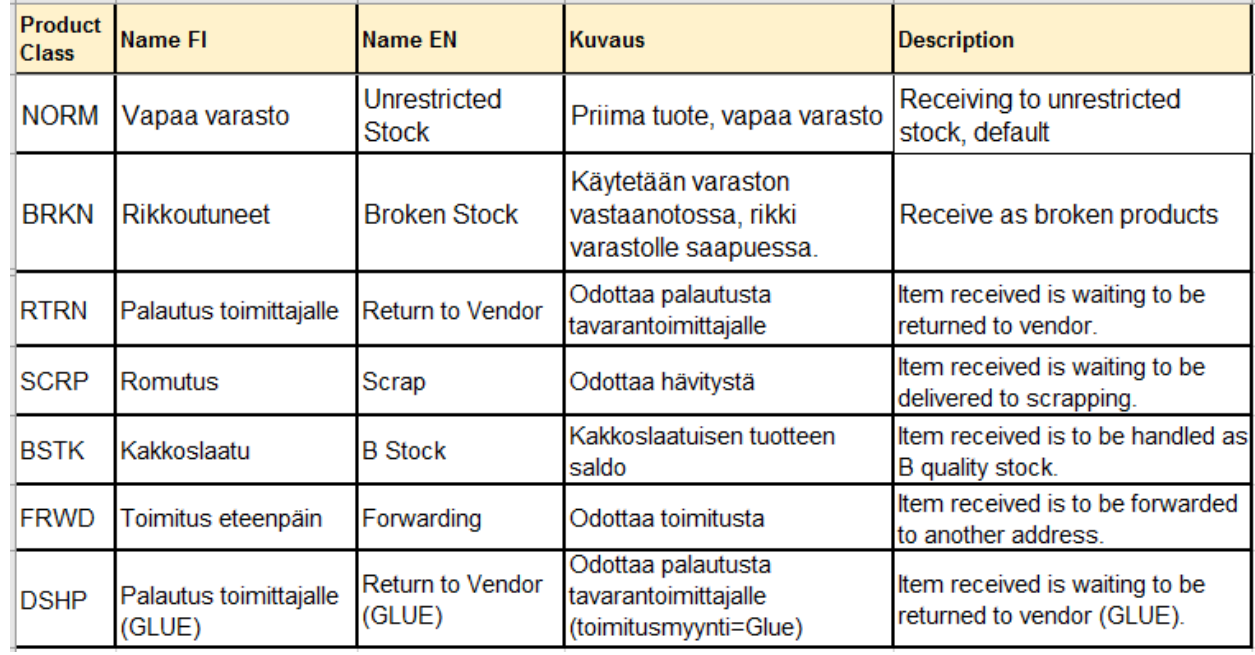

### <span id="page-8-0"></span>**5.3.5 OrderNo**

The return order number in Posti WMS.

### <span id="page-8-1"></span>**5.3.6 PrimeLineNo**

The return order line number in Posti WMS.

### <span id="page-8-2"></span>**5.3.7 LotNumber**

The Lot number

## <span id="page-8-3"></span>**5.3.8 LotAttribute1**

Any other lot attribute

### <span id="page-8-4"></span>**5.3.9 LotAttribute2**

Any other lot attribute

## <span id="page-8-5"></span>**5.3.10 LotAttribute3**

Any other lot attribute

### <span id="page-8-6"></span>**5.3.11 ItemId**

The identifier of the item.

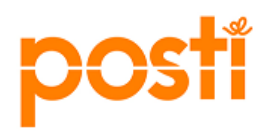

## <span id="page-9-0"></span>**5.3.12 InventoryStatus**

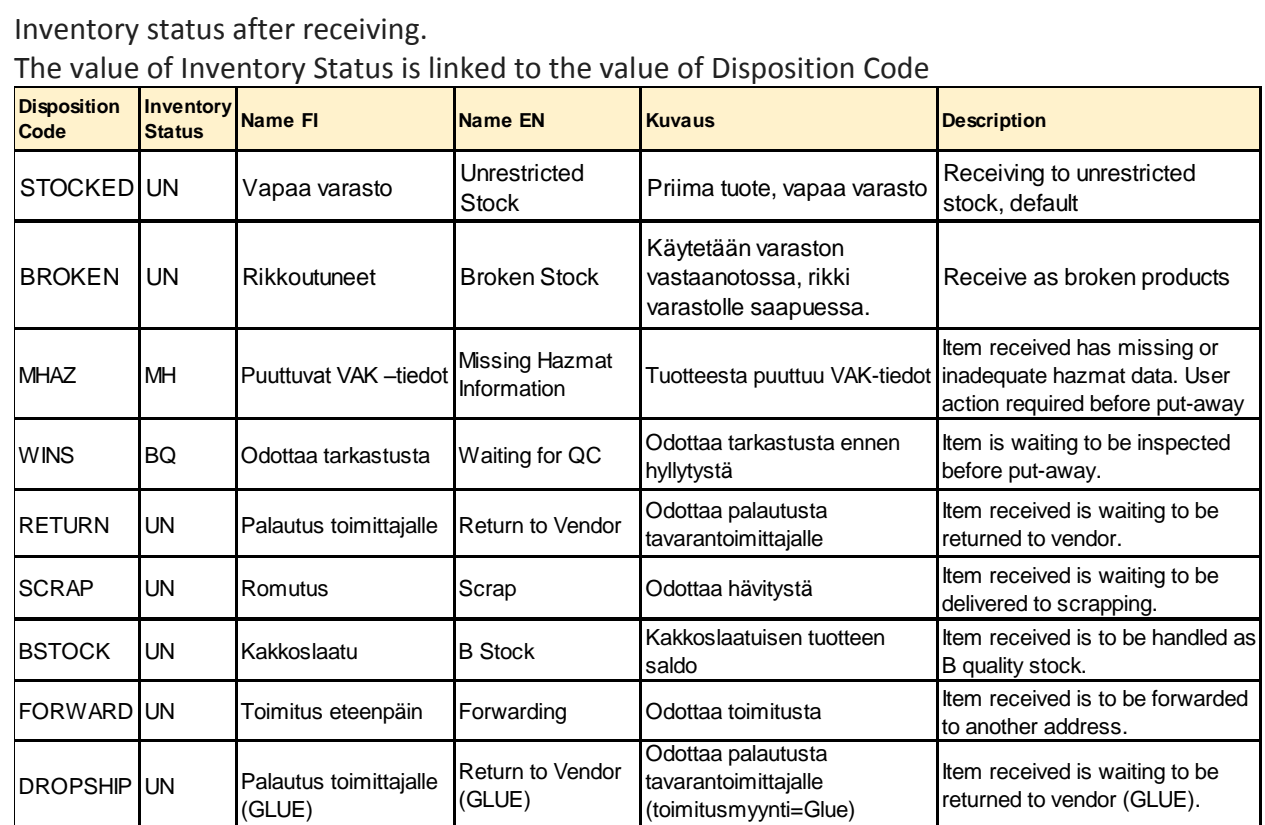

## <span id="page-9-1"></span>**5.3.13 DispositionCode**

The disposition code for the return line.

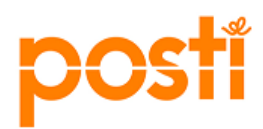

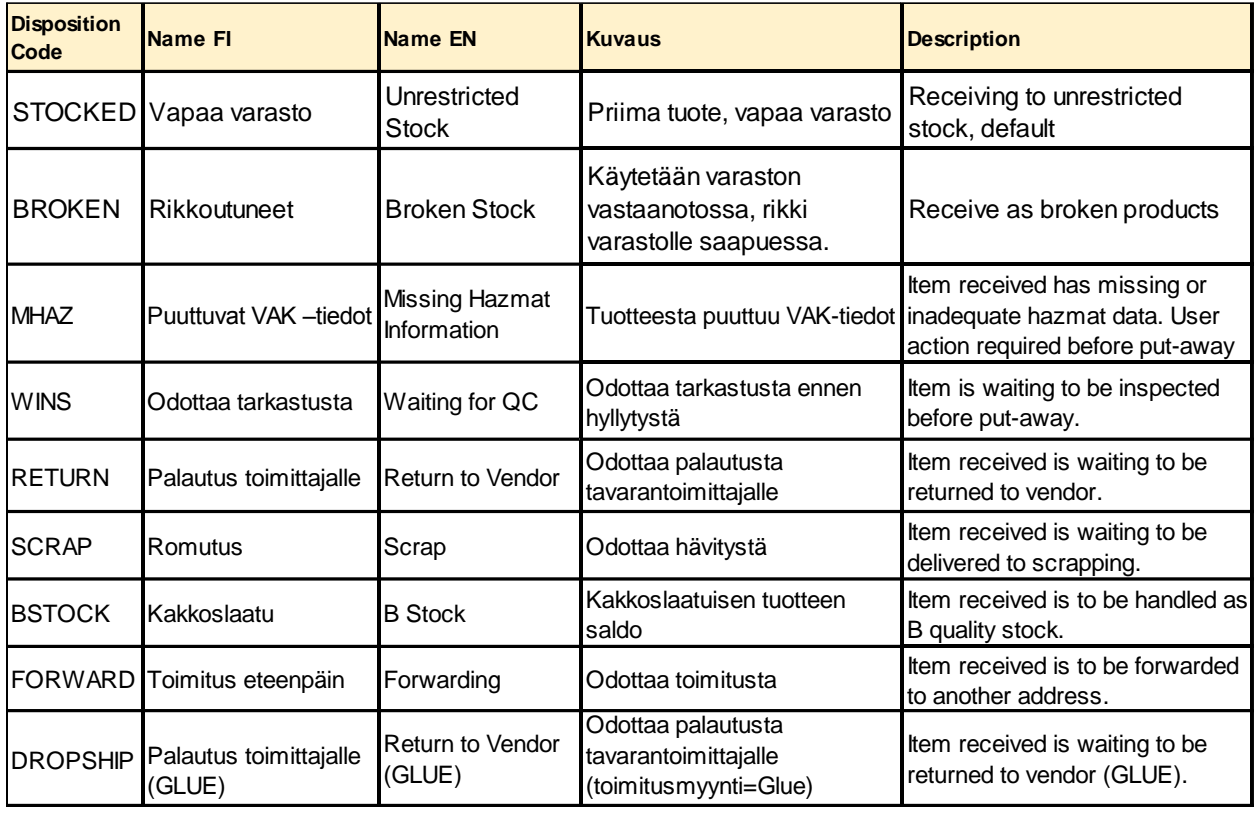

\_\_\_\_\_\_\_\_\_\_\_\_\_\_\_\_\_\_\_\_\_\_\_\_\_\_\_\_\_\_\_\_\_\_\_\_\_\_\_\_\_\_\_\_\_\_\_\_\_\_\_\_\_\_\_\_\_\_\_\_\_\_\_\_\_\_\_\_\_\_\_\_

\_\_\_\_\_\_\_\_\_\_\_\_\_\_\_\_\_\_\_\_\_\_\_\_\_\_\_\_\_\_\_\_\_\_\_\_\_\_\_\_\_\_\_\_\_\_\_\_\_\_\_\_\_\_\_\_\_\_\_\_\_\_\_\_\_\_\_\_\_\_\_

### <span id="page-10-0"></span>**5.4 Receipt/ReceiptLines/ReceiptLine/Extn**

#### <span id="page-10-1"></span>**5.4.1 ExtnBestBeforeDate**

Best before date

## <span id="page-10-2"></span>**5.5 Receipt/ReceiptLines/ReceiptLine/OrderLine**

### <span id="page-10-3"></span>**5.5.1 OrderedQty**

Quantity of item that could be returned from this line at its current status.

## <span id="page-10-4"></span>**5.5.2 ReturnReason**

The reason for return. Reason codes are pre-defined by Posti. If Reason codes based on Principal's own values are needed, they are agreed and described in the contract with Principal and Posti.

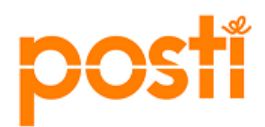

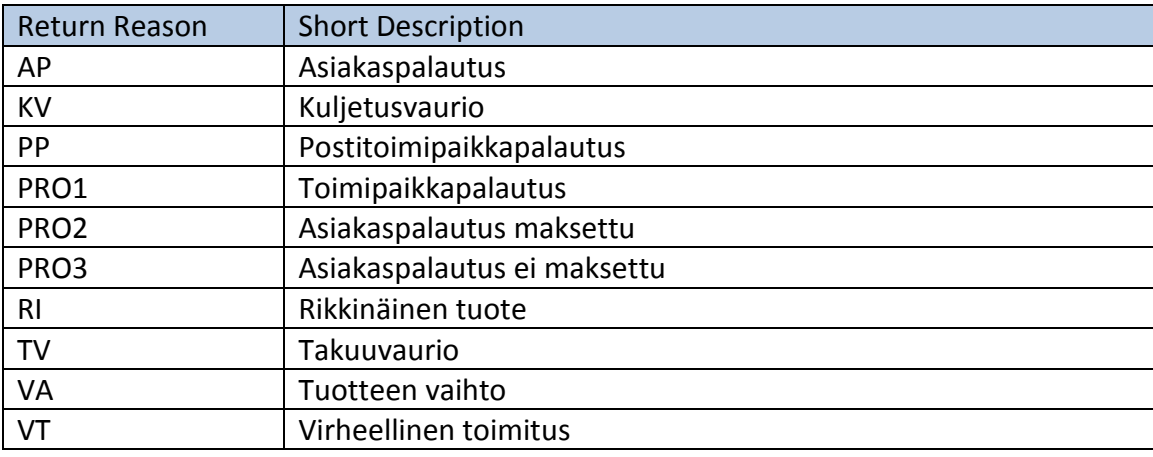

#### <span id="page-11-0"></span>**5.5.3 ReturnReasonLongDesc**

Long description of the return reason code.

### <span id="page-11-1"></span>**5.5.4 ReturnReasonShortDesc**

Short description of the return reason code.

### <span id="page-11-2"></span>**5.5.5 DerivedFromOrderLineNo**

Original sales order line number

### <span id="page-11-3"></span>**5.5.6 CustomerLinePoNo**

The principal's return order line # for the order during create order time.

### <span id="page-11-4"></span>**5.6 Receipt/ReceiptLines/ReceiptLine/OrderLine/Extn**

### <span id="page-11-5"></span>**5.6.1 ExtnCustomerSalesUOM**

Customer sales unit of measure.

### <span id="page-11-6"></span>**5.6.2 ExtnCustomerSalesUOMConversion**

Multiplier that can be used together with base unit quantity to gain quantity in sales unit.

\_\_\_\_\_\_\_\_\_\_\_\_\_\_\_\_\_\_\_\_\_\_\_\_\_\_\_\_\_\_\_\_\_\_\_\_\_\_\_\_\_\_\_\_\_\_\_\_\_\_\_\_\_\_\_\_\_\_\_\_\_\_\_\_\_\_\_\_\_\_\_

\_\_\_\_\_\_\_\_\_\_\_\_\_\_\_\_\_\_\_\_\_\_\_\_\_\_\_\_\_\_\_\_\_\_\_\_\_\_\_\_\_\_\_\_\_\_\_\_\_\_\_\_\_\_\_\_\_\_\_\_\_\_\_\_\_\_\_\_\_\_\_

\_\_\_\_\_\_\_\_\_\_\_\_\_\_\_\_\_\_\_\_\_\_\_\_\_\_\_\_\_\_\_\_\_\_\_\_\_\_\_\_\_\_\_\_\_\_\_\_\_\_\_\_\_\_\_\_\_\_\_\_\_\_\_\_\_\_\_\_\_\_\_\_

### <span id="page-12-0"></span>**5.7 Receipt/ReceiptLines/ReceiptLine/OrderLine/Order**

#### <span id="page-12-1"></span>**5.7.1 DerivedFromOrderNo**

Original sales order number

#### <span id="page-12-2"></span>**5.7.2 CustomerPONo**

The return order number of the principal.

#### <span id="page-12-3"></span>**5.8 Receipt/ReceiptLines/ReceiptLine/OrderLine/References/Reference**

### <span id="page-12-4"></span>**5.8.1 Name**

The name of the reference.

#### <span id="page-12-5"></span>**5.8.2 Value**

Free-form text associated with the Reference Name.

### <span id="page-12-6"></span>**5.9 Receipt/ReceiptLines/ReceipLine/ShipmentLine**

#### <span id="page-12-7"></span>**5.9.1 UnitOfMeasure**

Sales unit of measure and purchase unit of measure should be the same as inventory unit of measure. It is possible to do conversion in Sterling but it has to be discussed and be based on the contract with Principal and Posti

\_\_\_\_\_\_\_\_\_\_\_\_\_\_\_\_\_\_\_\_\_\_\_\_\_\_\_\_\_\_\_\_\_\_\_\_\_\_\_\_\_\_\_\_\_\_\_\_\_\_\_\_\_\_\_\_\_\_\_\_\_\_\_\_\_\_\_\_\_\_\_\_

#### <span id="page-12-8"></span>**5.9.2 ShipmentLineNo**

The shipment line number is unique for a shipment.

### <span id="page-12-9"></span>**5.9.3 Quantity**

The shipment line original quantity.

#### <span id="page-12-10"></span>**5.9.4 ProductClass**

The product class is used as an inventory class identifier. Product classes are pre-defined by Posti. If Product classes based on Principal's own values are needed, they are agreed and described in the contract with Principal and Posti.

Available list of values:

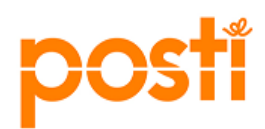

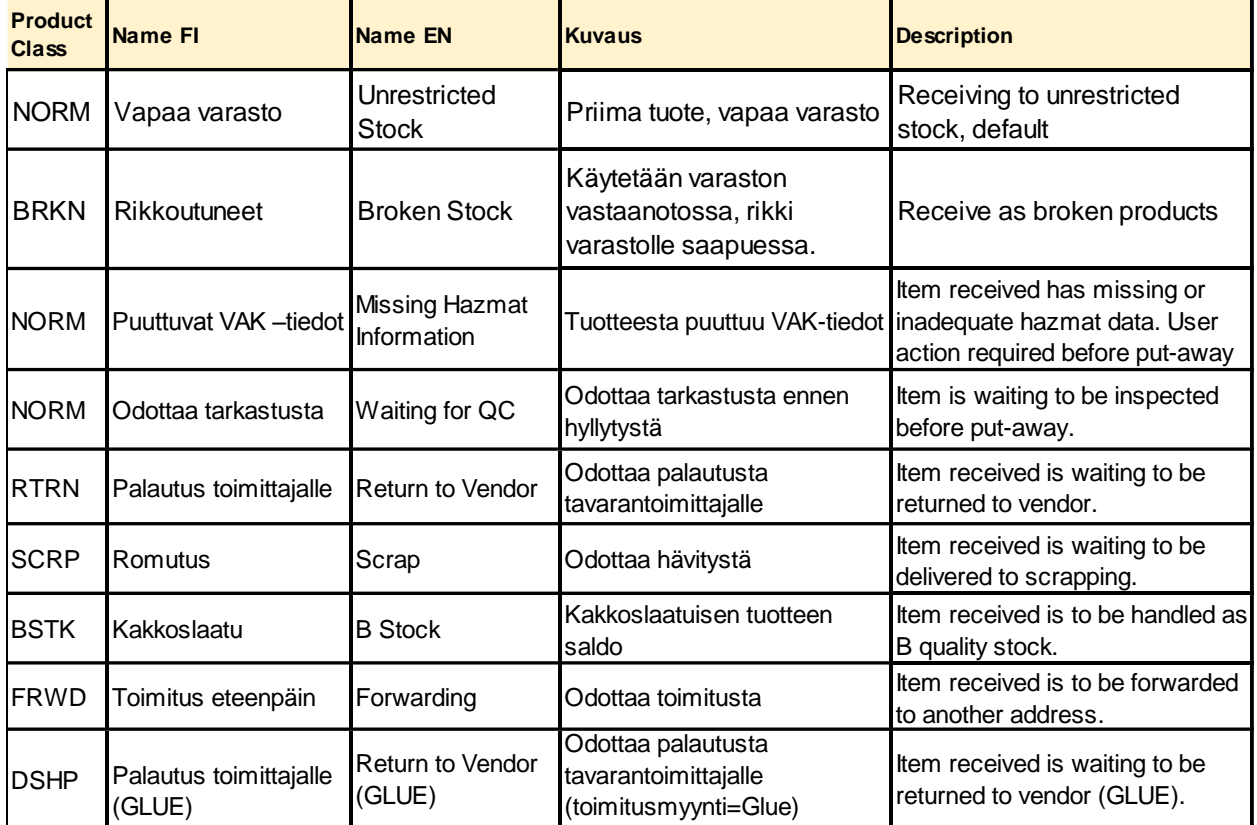

## <span id="page-13-0"></span>**5.9.5 ItemId**

Unique identifier for an item that belongs to a Principal's catalog organization.

\_\_\_\_\_\_\_\_\_\_\_\_\_\_\_\_\_\_\_\_\_\_\_\_\_\_\_\_\_\_\_\_\_\_\_\_\_\_\_\_\_\_\_\_\_\_\_\_\_\_\_\_\_\_\_\_\_\_\_\_\_\_\_\_\_\_\_\_\_\_\_\_

## <span id="page-13-1"></span>**5.9.6 ReceivedQuantity**

Quantity received for the shipment line.

### <span id="page-13-2"></span>**5.10 Receipt/Shipment**

### <span id="page-13-3"></span>**5.10.1 ShipmentNo**

The shipment number

#### <span id="page-13-4"></span>**5.10.2 ReceivingNode**

The node or warehouse in Posti that receives the shipment. Voutila = 12

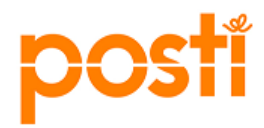

# <span id="page-14-0"></span>**5.10.3 ShipmentType**

The user-defined shipment type. This is used to indicate the composition of the shipment.

### <span id="page-14-1"></span>**5.10.4 BolNo**

Number of waybill